그리드 네트워크 자원 관리기를 위한 네트워크 자원과 네트워크 서비스 인터페이스의 정의 511 DOI: 10.3745/KIPSTC.2009.16-C.4.511

# 그리드 네트워크 자원 관리기를 위한 네트워크 자원과 네트워크 서비스 인터페이스의 정의

김 해 현<sup>†</sup>ㆍ차 영 욱<sup>††</sup>ㆍ한 장 수<sup>†††</sup>ㆍ김 춘 희<sup>††††</sup>ㆍ공 정 욱<sup>††††</sup>ㆍ석 우 진<sup>†††††</sup>

#### 요 약

그리드는 지리적으로 분산된 다양한 컴퓨팅 자원을 초고속 네트워크로 연결하여 고속 연산과 대용량 데이터의 처리를 가능하게 하는 기술 이다. 서비스 품질이 보장되는 그리드 환경의 작업 수행을 위해서 컴퓨팅 자원뿐만 아니라 네트워크 자원의 관리와 제어가 요구된다. 본 논문 에서는 그리드 네트워크 경로 및 자원의 생성과 예약을 지원하기 위하여 그리드 네트워크 자원의 정보 모델과 그리드 네트워크 서비스 인터페 이스를 정의하였다. 그리드 네트워크 서비스 인터페이스에는 기존 GLIF의 자원 생성 및 예약 관련 메시지 이외에 그리드 네트워크 경로와 통 보 메시지를 추가로 정의하였다. 또한, 두 단계 자원 예약 메커니즘을 지원하기 위하여 관련 상태와 메시지를 정의하였다. 그리드 네트워크 자 원의 정보 모델과 그리드 네트워크 서비스 인터페이스를 이용하여 네트워크 자원 관리 시스템을 설계 및 구현하였으며, GMPLS 기반의 제어 및 전달망을 갖는 그리드 환경에서 자원의 예약과 할당 및 해제를 실험하였다.

키워드 : 그리드 네트워크, 그리드 자원 스케줄러, 네트워크 자원 관리, 그리드 네트워크 서비스 인터페이스

## Definition of Network Resource and Network Service Interface for Grid Network Resource Manager

HaeHyun Kim† ․YoungWook Cha†† ․JangSoo Han††† ․ ChoonHee Kim†††† ․JongUk Kong††††† ․WooJin Seok†††††

#### ABSTRACT

Grid technology enables high performance computation and mass data processing by connecting geographically distributed computing resources to high-speed network. To carry on grid tasks requiring guaranteed quality of service, we need to build converged infrastructure which controls and manages network resources as well as computing resources. In this paper, we defined grid network service interface and information model to support grid network path, resource creation and reservation. In addition to resource creation and reservation messages of the existing GLIF, grid network path and notification messages were defined in the grid network service interface. We also defined related statuses and messages for two-phase resource reservation mechanism. We designed and implemented network resource management system based on the grid network information model and service interface. We experimented in resource reservation, allocation and release of network resources in grid environment with GMPLS control and transport network.

Key Words : Grid Network, Grid Resource Scheduler, Network Resource Management, Grid Network Service Interface

#### 1. 서 론

미국에서 1998년부터 연구되기 시작한 그리드는 지리적으 로 분산된 다양한 컴퓨팅 자원을 초고속 네트워크로 연결하 여 고속 연산, 대용량 데이터 처리, 가상공간에서 협업 연구 및 작업을 가능하게 하는 기술이다. 그리드 기술의 개발과 표준화를 진행하고 있는 OGF(Open Grid Forum)[1]에서는 2002년에 그리드와 웹 서비스 기술을 상호 결합한 개방형 통합 표준인 OGSA(Open Grid Services Architecture)를 규 정하였다. 일반적인 그리드 미들웨어에서는 컴퓨팅 자원의 관리만이 정의되어 있으며, 네트워크 자원의 관리는 충분히 고려되어 있지 않다. 서비스 품질이 보장되는 그리드 환경 의 작업 수행을 위해서는 컴퓨팅 자원뿐만 아니라 네트워크 자원의 관리와 제어가 요구된다. 그리드 환경에서 네트워크 자원을 동적으로 제어 및 관리하기 위해서 대역폭, 지연, 시

<sup>※</sup> 이 논문은 2008년도 한국과학기술정보연구원 연구개발사업 위탁과제 연<br>- 구결과임

구결과임. †정 회 원 : 한국과학기술정보연구원 기반기술개발실 연구원 ††종신회원 : 안동대학교 컴퓨터공학과 부교수 †††준 회 원 : 안동대학교 컴퓨터공학과 공학석사 ††††정 회 원 : 대구사이버대학교 컴퓨터경영학과 부교수(교신저자) †††††정 회 원 : 한국과학기술정보연구원 기반기술개발실 선임연구원

논문접수 : 2009년 1월 30일 수 정 일 : 1차 2009년 5월 9일, 2차 2009년 6월 9일

심사완료 : 2009년 6월 10일

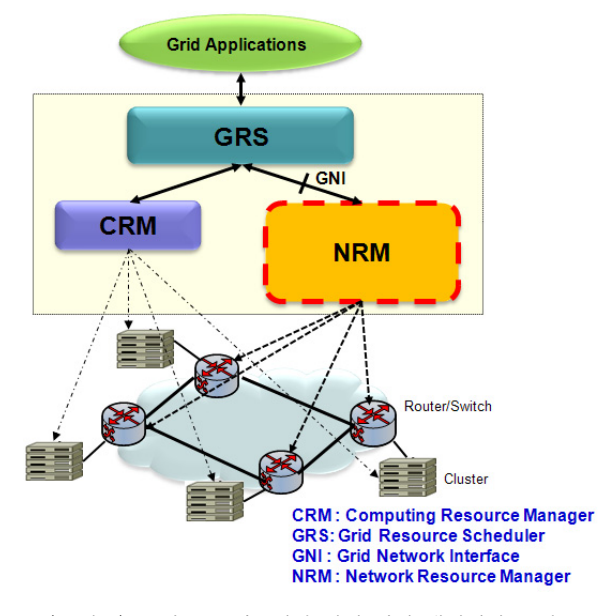

(그림 1) 그리드 스케줄러와 자원 관리 매니저의 구성도

간 등을 고려하여 라우터와 광 스위치들 사이의 경로에 대 한 네트워크 자원의 예약과 할당 및 해제 기능이 수행되어 야 한다.

(그림 1)은 일본의 G-Lambda[2], 유럽의 Phosphorus[3] 그리고 미국의 EnLighTened[4]와 DCN[5] 등의 프로젝트에 서 채택하고 있는 그리드 작업 환경의 스케줄러와 매니저의 구성도이다. GRS(Grid Resource Scheduler)는 GNI(Grid Network Interface) 인터페이스를 이용하여 NRM(Network Resource Manager)에게 네트워크 자원의 예약과 할당을 수 행하도록 요청한다. 그리드 환경에서 네트워크는 다양한 계 층에 적용 가능한 공통의 제어 평면과 트래픽 엔지니어링이 제공되는 GMPLS(General Multi-Protocol Label Switching) 기반의 전달 망을 많이 사용하고 있다. NRM에서는 GMPLS 기반의 물리적 전달망에 대하여 GRS와 그리드 어 플리케이션이 사용하도록 추상화된 가상의 토폴로지를 생성 한다. NRM은 GRS가 가상의 토폴로지 상에서 요구하는 QoS, 예약시간, 신뢰도 등의 제약사항을 고려하여 경로계산 과 자원의 수락제어, 예약 및 할당 기능을 수행한다.

GNI는 GRS와 NRM 사이에서 그리드 네트워크 자원의 관리를 위하여 OGF에서 표준화된 인터페이스로 OASIS의 WSRF(Web Services Resource Framework)[6]에서 정의하 고 있는 상태 유지(stateful) 웹 서비스와 GLIF의 자원관리 메시지로 구체화되고 있다. GLIF(Global Lambda Integrated Facility)[7]에서는 그리드 네트워크의 자원 관리를 위해 자 원의 발견, 예약, 변경, 해제, 상태 조회 등의 GNI 메시지를 정의하며, 자원 예약의 신뢰성을 보장하기 위해 두 단계의 자원예약 메커니즘을 권고하고 있다. 기존 연구들[2, 3, 4]에 서는 그리드 네트워크 경로를 하나의 네트워크 자원으로 매 핑하여 예약을 수행하는 그리드 네트워크 자원의 두 계층 정보 모델을 정의하고 있다. 즉, 하나의 네트워크 경로 상에 있는 전체 자원을 여러 개의 네트워크 자원으로 나누어서 예약할 수 있는 방안이 정의되어 있지 않다. GNI 인터페이 스에서도 그리드 네트워크 경로 생성 및 자원의 예약과 관 련된 메시지만을 정의하고 있다.

본 논문에서는 그리드 환경에서 네트워크 자원의 사용 효 율성을 증대시키기 위하여 GNP(Grid Network Path), GNR (Grid Network Resource) 그리고 GRR(Grid Resource Reservation)로 구성되는 자원의 세 계층 정보 모델을 정의 하였다. 그리드 네트워크 경로(GNP)에는 대역폭과 지연 등 의 QoS 요구사항에 의하여 하나 이상의 그리드 네트워크 자원(GNR)이 정의되며, 이들 각 GNR에 대하여 그리드 네 트워크 자원의 예약과 할당(GRR)이 이루어진다. 본 논문에 서 정의한 세 계층 정보 모델에서는 하나의 GNP를 대역폭 과 지연 등의 QoS 요구사항에 의하여 여러 그리드 네트워 크 자원으로 분리하며, 각각의 자원을 예약하여 사용하므로 네트워크 자원의 사용 효율성을 증대시킬 수 있게 된다. 그 리드 네트워크 자원의 세 계층 정보 모델을 지원하기 위하 여 GNI 인터페이스를 GNSI(Grid Network Service Interface) 인터페이스로 재 정의하였다. GNSI에는 기존 GNI의 그리드 네트워크 경로 및 예약 관련 메시지 이외에 그리드 네트워 크 자원, 통보 및 승인 관련 메시지를 추가로 정의하였다.

본 논문의 2장에서는 GMPLS 및 그리드 네트워크의 자 원 관리 연구 동향에 대하여 기술한다. 3장에서는 GNP, GNR 및 GRR로 구성되는 세 계층 정보 모델을 정의하며, 이를 수용하기 위한 그리드 네트워크 서비스 인터페이스 (GNSI)를 정의하였다. 4장에서는 그리드 네트워크 자원의 세 계층 정보 모델과 GNSI를 이용하여 GNRM(Grid Network Resource Manager)을 설계 및 구현하였으며, GMPLS 제어 및 전달망에서 자원의 예약과 할당 및 해제를 시험하였다. 마지막으로 5장에서는 본 논문의 결론 및 향후 연구과제에 대하여 기술한다.

## 2. 광 경로 할당 및 그리드 네트워크의 자원 관리 연구 동향

#### 2.1 광 경로 할당 연구 동향

GMPLS는 패킷 스위치뿐만 아니라 시분할 스위치, 람다 스위치(lambda switch) 및 파이버 스위치(fiber switch)에 적용 되도록 MPLS의 라우팅과 신호 기능이 확장된 기술이 다. IETF의 CCAMP 워킹 그룹[8]에서는 멀티 도메인에서 경로와 터널 설정 및 유지보수를 위한 신호기능과 라우팅 메커니즘, 링크와 경로레벨의 절체를 위한 속성들의 추상화, 다양한 라우팅 및 경로의 빠른 복구를 위한 신호 메커니즘 들의 작업을 수행하고 있다[9].

NSF(National Science Foundation)에서 지원하는 DRAGON (Dynamic Resource Allocation via GMPLS Optical Networks) [10, 12, 13]는 e-Science 어플리케이션을 위하여 동적으로 고 대역폭을 관리하는 대역폭 브로커이다. ESnet의 OSCARS (On-demand Secure Circuits and Advance Reservation System)[14, 15]은 원격 제어 실험, 고 대역폭 데이터 전송

등과 같이 서비스 품질에 민감한 어플리케이션들을 위하여 보안과 동적 자원의 할당에 대하여 연구하는 프로젝트이다.

Internet2의 DCN[5]은 고성능의 광 및 패킷 환경에서 종 단 사용자가 요구하는 대역폭을 지원하며 신뢰성 있는 연결 을 제공하는 네트워크이다. DCN 제어평면의 소프트웨어는 현재 진행 중인 NSF의 DRAGON, ESnet의 OSCARS, 그리 고 GEANT2의 AutoBAHN 프로젝트[16]를 포함하여 개발 중이다. DCN에는 OSCARS 소프트웨어의 IDC(Inter-Domain Controller)와 DRAGON 소프트웨어의 DC(Domain Controller)가 사용된다. IDC는 관리 영역이 다른 도메인에 서의 네트워크 자원 설정을 위하여 도메인 간의 조정자 역 할을 하며, DC는 로컬 도메인의 네트워크 장비 관리와 자원 설정에 대한 서비스를 제공한다.

#### 2.2 그리드 네트워크의 자원 관리 연구 동향

OGF의 NSI(Network Service Interface) 워킹 그룹[17]과 GLIF의 Technical Issues 워킹 그룹[18]에서는 그리드 네트 워크의 자원 관리와 관련된 표준화 작업을 수행하고 있다. 일본의 G-Lambda, 유럽의 Phosphorus 그리고 미국의 EnLIGHTened 등에서는 그리드 네트워크의 자원 관리와 관 련된 프로젝트를 수행하고 있다.

G-Lambda 프로젝트는 JGN II를 기반으로 그리드 자원 관리자와 네트워크 자원 관리자 사이의 웹 서비스 인터페이 스인 GNS-WSI(Grid Network Service-Web Services Interface) 정의를 목표로 한다. GNS-WSI 인터페이스는 현 재 버전 3까지 나온 상태이다. 버전 1[2, 19]에서는 일반 웹 서비스를 사용하며, 네트워크 자원의 모니터링 및 정보 서 비스, 자원 예약과 전송 서비스 그리고 예약의 변경 서비스 를 제공한다. 버전 2[20]는 WSRF를 기반으로 NRM에서 Globus 의 GT4 미들웨어[21]를 사용한다. 네트워크 자원 생 성 서비스, 자원 예약, 변경 그리고 해제 관련 서비스를 제 공하며, 자원 예약과 관련된 오퍼레이션을 위해 두 단계의 승인(2-phase commit) 메커니즘을 적용한다. 버전 3[22]은 버전 2와 거의 동일하며, 자원 변경 및 해제와 관련된 오퍼 레이션이 재정비되었다.

Phosphorus는 유럽의 GEANT2 테스트-베드에서 ASON 과 GMPLS를 이용하여 코어 네트워크와 그리드 자원들 사 이의 상호 연관관계를 제공하는 네트워크 자원 구성 (provisioning) 시스템과 제어 평면을 정의한다[3]. 이 프로 젝트는 어플리케이션 미들웨어, 기존 네트워크 자원 구성 시스템과 그리드 네트워크 서비스를 강화시킨 G2MPLS (Grid GMPLS) 사이의 수직ㆍ수평적 통신 작업을 정의하고 있다. Phosphorus에서는 사용자들과 그리드 어플리케이션이 이기종 도메인들 사이의 네트워크 자원과 경로를 예약할 수 있는 경로 구성 시스템인 Harmony를 정의하였다[23].

EnLIGHTened는 미국의 National Lambda Railroad 테스 트-베드에서 자원의 동적 및 사전 예약 기능을 위하여 그리 드 미들웨어와 광 제어 평면의 상호 작업을 정의하는 프로

젝트이다[4]. EnLIGHTened는 자원 저장소와 멀티도메인 경 로 계산 및 스케줄러 기능을 수행하는 Resource Broker와 Storage Manager, Computer Manager, Instrument Manager, 네트워크 자원을 관리 하는 Domain Network Manager 그리고 자원을 발견하고 모니터링하는 Discovery & Monitoring System으로 구성되어 있다. EnLIGHTened와 G-Lambda는 서로 다른 도메인 사이의 협력 프로젝트를 세 계 최초로 진행하고 있다[24]. 두 나라의 그리드 컴퓨팅 연 구에서는 미국과 일본의 컴퓨팅 자원뿐만 아니라 네트워크 대역폭의 자동화된 사전 예약을 테스트하였다.

기존 연구에서는 두 계층 정보 모델을 사용하여 그리드 네트워크 자원을 관리하였으나 본 연구에서는 네트워크 자 원 사용의 효율성을 증대시키기 위하여 GNP, GNR 그리고 GRR로 구성되는 세 계층 정보 모델을 정의하였다. 세 계층 정보 모델을 지원하기 위하여 기존의 GNI 인터페이스에 그 리드 네트워크 자원(GNR) 및 통보 메시지를 추가한 새로운 그리드 네트워크 서비스 인터페이스를 정의하였다.

## 3. 그리드 네트워크 서비스를 위한 자원과 인터페 이스의 정의

#### 3.1 그리드 네트워크 자원의 정의

3.1.1 그리드 네트워크 자원의 단계별 정의

기존 연구들[2, 3, 4]에서는 그리드 네트워크 경로를 하나 의 네트워크 자원으로 매핑하여 예약을 수행하는 그리드 네 트워크 자원의 두 계층 정보 모델을 정의하고 있다. 본 논 문에서는 그리드 어플리케이션에게 네트워크 자원의 다양한 사용 방안을 제공하며 네트워크 자원의 사용 효율성을 증대 시키기 위하여, 그리드 네트워크 경로(GNP), 그리드 네트워 크 자원(GNR) 그리고 그리드 네트워크 자원 예약(GRR)으 로 구성되는 세 계층의 정보 모델을 채택하였다. 네트워크 자원 매니저(NRM)에서는 그리드 자원 스케줄러(GRS)가 지 정한 홉 정보와 트래픽 및 QoS 파라미터를 이용하여 GNP 를 생성하고 경로 식별자(GNP-ID)를 할당한다. GNP 상의 전체 자원을 하나의 네트워크 자원으로 매핑하여 예약하는 기존 연구와 달리 세 계층의 정보 모델에서는 생성된 경로 상의 전체 자원을 분할하여 여러 개의 네트워크 자원(GNR) 을 생성할 수 있으며, 각 GNR에게 자원 식별자(GNR-ID)를 할당한다. 생성된 GNR에 대하여 시간대 별로 여러 개의 예 약이 이루어질 수 있으며, 각 예약에는 Resv-ID(Reservation ID)가 할당된다. NRM에서는 Resv-ID를 이용하여 예약된 시간에 실제 전달망 자원의 활성화 및 해제를 수행하게 된다.

(그림 2)의 (a)는 그리드 네트워크 자원관리를 위하여 기 존 연구에서 사용하는 자원의 두 계층 정보 모델을 나타내 며, (b)는 본 연구에서 정의한 세 계층의 정보 모델에서 GNP, GNR 그리고 GRR 사이의 관계와 이들을 기술하기 위한 정보요소를 나타낸다.

GNP와 GNR들은 1:N 의 관계를 가지며, N 개의 GNR들 이 요구하는 총 대역폭은 하나의 GNP에서 제공하는 대역

폭을 초과할 수 없다. GNR과 GRR들은 예약 시간의 중복이 없는 범위 내에서 1:N 의 관계를 가질 수 있다. (그림 2)의 GNP 정보요소에서 Site IDs는 양 종단 단말들의 식별자, Nodes는 그리드 네트워크 경로 상의 노드, Bandwidth는 네 트워크 경로의 전체 대역폭, GNP Available Bandwidth는 GNP의 현재 가용한 대역폭, Latency는 지연 시간 그리고 State는 경로의 상태를 나타낸다. GNR 정보요소에서 Bandwidth는 하나의 GNR에 할당된 대역폭 그리고 State는 GNR의 상태를 나타낸다. GRR 정보요소에서 Start-Time과 End-Time은 예약 시작과 종료시간, State는 GRR의 상태를 나타낸다.

(그림 3)은 GNP, GNR 그리고 GRR의 정보 모델에 기반 한 그리드 네트워크 자원의 스케줄링 차트를 나타낸다. GNP1은 경로의 전체 자원(예, 대역폭 1G)을 하나의 그리드 네트워크 자원으로 매핑하여 시간대 별로 다수의 자원을 예 약한 경우이다. 본 논문에서 정의하고 있는 자원의 세 계층 정보 모델에서 GNP1과 같이 경로에 하나의 GNR 만을 생 성하여 시간대 별로 자원을 예약하는 경우는 기존 연구에서 정의하고 있는 자원의 두 계층 정보 모델과 동일한 방식이 된다. GNP2에 대해서는 경로의 전체 자원을 세 개의 그리 드 네트워크 자원으로 분할하여 GNR1(대역폭 500M), GNR2(대역폭 300M) 그리고 GNR3(대역폭 200M)을 생성하 였으며, 각각의 GNR에 대하여 시간대 별로 자원을 예약하 는 경우이다. 즉, 전달망의 특정 경로가 제공하는 전체 자원 에 대하여 하나 이상의 그리드 네트워크 자원(GNR)을 생성 한다. 세 계층 정보 모델을 두 계층 정보 모델에 비하여 다 소 관리 체계가 복잡하지만 그리드 어플리케이션들이 경로

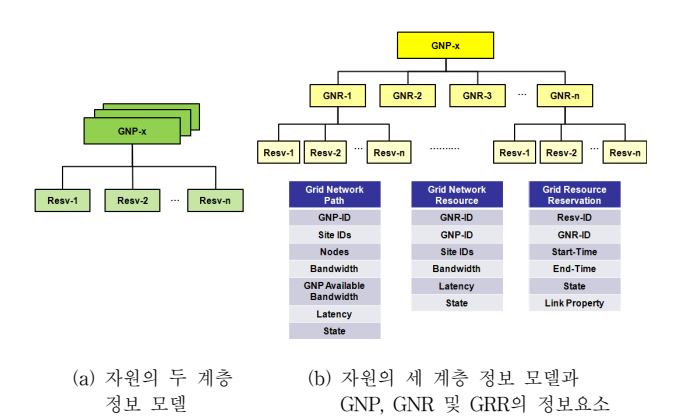

(그림 2) 그리드 네트워크 자원관리를 위한 자원의 정보 모델

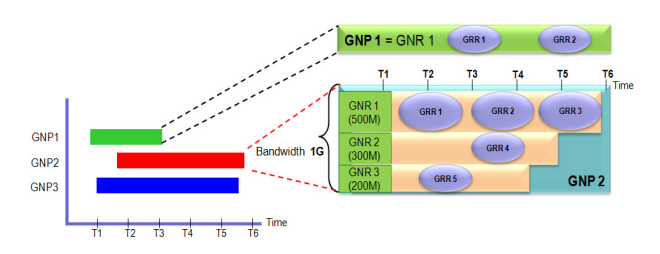

(그림 3) 그리드 네트워크 자원의 스케줄링 차트

상에서 동시에 GNR들을 이용할 수 있으므로 네트워크 자원 의 사용 효율성을 증대시키게 된다.

#### 3.1.2 그리드 네트워크 자원의 상태 정보

GNR 상태 정보와 GRR 상태 정보는 (그림 3)의 GNP2에 대한 그리드 네트워크 자원의 스케줄링 차트를 이용하여 <표 1>과 같이 나타낼 수 있다.

자원이 할당되기 전의 예약 단계의 GRR은 Reserved 상 태이며, 예약된 자원이 할당되면 GRR은 Activated 상태가 된다. GRR의 Prepared 상태는 두 단계의 그리드 네크워크 자원 예약 메커니즘을 사용하는 경우에 정의되는 상태이다. 그리드 네트워크의 두 단계 자원 관리에 대해서는 3.2.2에서 기술한다. GNR내의 모든 GRR 중에서 하나라도 Activated 상태이면 GNR의 상태는 Activated 상태가 된다. GNR에 해 당되는 예약이 하나도 존재하지 않는 경우에 GNR은 Free 상태가 된다.

<표 1>은 (그림 3)의 GNP2에 대한 GNR과 GRR의 상태 를 나타낸다. T1의 시간에는 모든 GRR이 Reserved 상태이 므로 GNR1, 2, 3은 Free 상태이며, T2에서는 GRR1과 GRR5가 Activated 상태이므로 GNR1과 GNR 3의 상태가 Activated가 된다. T3에서는 GRR4가 Activated 상태로 되 어 GNR 의 상태도 Activated가 되며, 모든 GRR의 사용이 종료된 다음인 T6 시간에는 GNR1, 2, 3의 상태는 Free 상 태로 정의된다.

| 시간<br>GNR        |      | T1       | T2                   | T3                                           | <b>T4</b> | T5   | T6    |
|------------------|------|----------|----------------------|----------------------------------------------|-----------|------|-------|
|                  | Free |          |                      | Activated Activated Activated Activated Free |           |      |       |
| GNR1             | GRR1 | Reserved | Activated            |                                              |           |      |       |
|                  | GRR2 | Reserved |                      | Reserved   Activated   Activated             |           |      |       |
|                  | GRR3 | Reserved | Reserved             | Reserved   Reserved   Activated              |           |      |       |
| GNR <sub>2</sub> | Free |          | Free                 | Activated Activated                          |           | Free | Freel |
|                  | GRR4 | Reserved | Reserved             | Activated                                    | Activated |      |       |
| GNR3             | Free |          | Activated            | Free                                         | Free      | Free | Free  |
|                  | GRR5 |          | Reserved   Activated |                                              |           |      |       |

<표 1> GNR과 GRR 상태 정보

#### 3.2 그리드 네트워크 서비스 인터페이스(GNSI) 정의 3.2.1 GNSI 인터페이스 메시지

본 논문에서는 그리드 어플리케이션에게 네트워크 자원의 다양한 사용 방안을 제시하며, 네트워크 자원의 사용 효율 성을 증대시키기 위하여 GNP, GNR 그리고 GRR로 구성되 는 세 계층 정보 모델을 채택하였다. 세 계층 정보 모델에 기반한 그리드 네트워크의 자원 관리를 위하여 GNSI(Grid Network Service Interface)를 정의하였다. GNSI는 GLIF (Global Lambda Integrated Facility)와 OASIS의 WSRF 규 격을 참고하여 정의되었다.

GLIF에서는 그리드 네트워크의 자원 관리를 위하여 요구 되는 예약 관련 메시지들을 정의하고 있다. <표 2>는 본 논 문의 GNSI와 각 프로젝트에서 GLIF가 정의한 자원 예약 메시지의 수용 상황을 비교한 것이다[7].

Phosphorus[23]에서는 예약 변경(UpdateResourceProperties) 메시지, IDC[15]에서는 자원의 가용성 검사(QuerySpecificResourceResv) 메시지 그리고 G-Lambda[22]에서는 예약 삭제(ReleaseResourceResv) 메시지를 도입하지 않았다. 본 논문의 GNSI는 예약 변경, 자원의 가용성 검사와 예약 삭제를 포함하는 GLIF의 모든 자원 예약 메시지를 수용하였다.

<표 3>은 GLIF와 WSRF 규격을 참고하여 세 계층 정보 모델을 지원하기 위하여 정의된 GNSI의 서비스와 관련 메 시지들을 나타낸다. GNSI 인터페이스는 그리드 네트워크 경로 서비스, 그리드 네트워크 자원 서비스, 자원 예약 서비 스, 통보 및 승인 서비스로 구분하여 각 서비스별로 메시지 들이 정의된다.

그리드 네트워크 경로 서비스에는 가상 경로의 생성과 삭 제 메시지를 정의하였다. 그리드 네트워크 경로의 생성 시 에 QoS 및 트래픽 파라미터와 홉 정보를 이용하여 특정 경 로를 지정할 수 있다. GNSI의 그리드 네트워크 자원 서비 스는 본 논문의 세 계층 정보 모델을 지원하기 위하여 정의 된 서비스이다. 그리드 네트워크 자원 서비스에는 그리드 네트워크 경로의 자원을 나누어 여러 개의 그리드 네트워크 자원을 생성할 수 있는 메시지를 제공한다. 또한 생성된 그 리드 네트워크 자원의 삭제와 검색을 수행하는 메시지를 정 의하였다. 예약 시간을 이용하여 생성된 그리드 네트워크 자원을 예약하는 자원 예약 서비스는 <표 2>에 정의된 GLIF 의 자원 예약 관련 메시지를 참조하여 정의하였다. GRS와 NRM 사이의 신뢰성 있는 GNSI의 자원 예약 서비스를 위해 두 단계 메커니즘을 적용 하였다. 첫 번째의 준비 단계 메시 지는 자원 예약 서비스의 예약 요청(CreateResourceResv) 메시지가 사용되며, 두 번째의 승인 단계에서는 승인 서비 스에서 정의된 승인 요청(ResvCommit) 메시지가 사용된다. NRM에서 발생하는 자원의 할당, 해제 그리고 자원의 예약 취소와 같은 이벤트를 GRS에게 통보하기 위하여 기존 GNI 인터페이스에서는 도입되지 않은 통보(Notification) 메시지 를 GNSI에 정의하였다.

| 프로젝트<br>메시지                | Phosphorus | IDC | AutoBAHN | G-Lambda | <b>GNSI</b> |
|----------------------------|------------|-----|----------|----------|-------------|
| CreateResourceResv         |            |     |          |          |             |
| CancelResourceResv         |            |     |          |          |             |
| UpdateResourceProperties   |            |     |          |          |             |
| ReleaseResourceResv        |            |     |          |          |             |
| GetResourceProperty        |            |     |          |          |             |
| QuerySpecificResourceResv  |            |     |          |          |             |
| QueryAvailableResourceResv |            |     |          |          |             |
| ResvCommit                 |            |     |          |          |             |

<표 2> GLIF의 자원예약 관련 메시지들에 대한 각 프로젝트들의 도입 현황

| Service                          | Message                         | Description              |  |  |
|----------------------------------|---------------------------------|--------------------------|--|--|
| Grid Network                     | CreateGridNetPath               | 사용자가 지정한 홉들로 네트워크 경로 생성  |  |  |
| Path Service                     | DeleteGridNetPath               | 그리드 네트워크 경로 삭제           |  |  |
|                                  | CreateGridNetResource           | 그리드 네트워크 자원 생성           |  |  |
| Grid Network<br>Resource Service | DeleteGridNetResource           | 그리드 네트워크 자원 삭제           |  |  |
|                                  | <b>GetAllGridNetResource</b>    | 생성된 모든 그리드 네트워크 자원 정보 반환 |  |  |
|                                  | CreateResourceResv              | 자원 예약 준비 요청(준비 단계)       |  |  |
|                                  | CancelResourceResv              | 자원 예약 취소                 |  |  |
|                                  | <b>ReleaseResourceResy</b>      | 자원 예약 해제                 |  |  |
|                                  | QuerySpecificResourceResv       | 자원 예약 가능 확인              |  |  |
|                                  | QueryAvailableResourceResv      | 예약 가능한 그리드 네트워크 자원을 보여줌  |  |  |
| Resource<br>Reservation Service  | <b>InsertResourceProperties</b> | 생성된 자원에 새로운 속성 정보 추가     |  |  |
|                                  | <b>UpdateResourceProperties</b> | 기존 자원의 속성 값 변경           |  |  |
|                                  | DeleteResourceProperties        | 자원의 속성 정보 삭제             |  |  |
|                                  | GetResourceProperty             | 자원의 단일 속성 정보 반환          |  |  |
|                                  | GetMultipleResourceProperty     | 자원의 다중 속성 정보 반환          |  |  |
|                                  | GetResourcePropertyDocument     | 예약된 모든 자원 속성 정보 반환       |  |  |
| Notification                     | Notification                    | 예약 시간 기반의 자원 활성화 및 해제 통보 |  |  |
| Reliable Commit                  | ResvCommit                      | 자원 예약 승인 요청 (승인 단계)      |  |  |
| Serivce                          | CancelResourceResvPrepare       | 승인 요청 중단                 |  |  |

<표 3> GNSI 인터페이스 메시지

#### 3.2.2 두 단계 네트워크 자원 관리

그리드 네트워크 서비스 인터페이스는 자원의 예약에 있 어서 단일 단계와 두 단계의 자원 예약 메커니즘을 제공한 다. 하나의 GRS가 여러 NRM으로 자원 예약을 수행하는 경우에 두 단계 자원예약 메커니즘이 유용하게 사용된다. 두 단계 자원예약 메커니즘은 GRS가 모든 NRM에서 자원 예약의 구성 준비가 완료되었음을 확인하는 단계와 각 NRM에게 자원 예약을 명령하는 단계로 이루어진다. 반면에 하나의 NRM에 대하여 자원 예약을 수행하는 경우에는 구 성 준비와 자원 예약이 하나의 메시지(CreateResourceResv) 로 동시에 이루어지는 단일 단계 메커니즘이 사용된다. GRS는 phaseFlag 플래그를 이용하여 GNSI의 자원 예약 요청이 단일 단계 인지 두 단계 인지를 구분한다. 두 단계 메커니즘에서는 생성된 GNR로 자원 예약을 수행하기 위해 첫 번째는 준비 단계로 CreateResourceResv 메시지를 사용 하며, 두 번째는 예약의 승인 단계로 ResvCommit 메시지 를 사용한다. (그림 4)는 두 단계 메커니즘에서 사용하는 자원 예약 메시지와 준비 단계의 취소 메시지인 CancelResourceResvPrepare를 수신하였을 때의 자원 예약 상태 변화를 나타낸다.

GRS가 요청한 CreateResourceResv 메시지에 대하여 NRM에서 자원 예약의 구성 준비가 성공하면 자원 예약의 상태가 Prepared가 되며, 실패하면 Free가 된다. GRS가 예 약의 승인을 위하여 두 번째 단계에서 요청한 ResvCommit 메시지의 처리를 NRM이 성공하면 Prepared에서 Reserved 상태로 변하며, 실패하면 Prepared 상태를 유지한다. 또한 첫 번째 단계가 성공하더라도 GRS에서 준비 단계를 취소하 기 위해 CancelResourceResvPrepare 메시지를 전송하면 Prepared에서 Free 상태가 된다. NRM에서는 설정된 예약 시간(sResvT)이 되면 네트워크 자원의 할당이 동적으로 수 행되어 Reserved 상태에서 Activated 상태로 변하며, 예약 종료 시간(eResvT)이 되면 Activated 상태에서 Free 상태가 된다.

## 4. 그리드 네트워크 자원 관리 시스템의 설계와 구현

본 장에서는 3장에서 정의한 그리드 네트워크 자원의 세 계층 정보모델과 GNSI를 지원할 수 있는 그리드 네트워크 자원 관리 시스템(GNRM : Grid Network Resource Manager) 의 설계 및 구현에 대하여 기술한다.

#### 4.1 GNRM 시스템의 설계

#### 4.1.1 시스템 구성도

(그림 5)는 그리드 네트워크 경로와 자원의 생성 및 예약 과 할당을 수행하는 GNRM 시스템의 구성도와 외부 인터페 이스를 나타낸다. GNRM 시스템은 GNMH(Grid Network Message Handler), PCRA(Path Computation and Resource Admission), GUMH(G-UNI Message Handler) 그리고 HMIH(Human Machine Interface Handler) 블록으로 구성 된다. 그리드 자원 스케줄러(GRS)와의 사이에는 3장에서 정 의된 단일 또는 두 단계 자원 예약 메커니즘을 이용하는 GNSI 인터페이스가 사용된다. 관리자와의 인터페이스인 HMI(Human Machine Interface)는 기본적으로 GNSI의 모 든 기능을 수용하며, 부가적으로 정책의 설정 및 해제와 GMPLS 망에 대한 관리 기능이 정의된다. 그리드 네트워크 의 자원을 동적으로 할당 및 해제하는데 있어서 특정 전달 망의 제어기술에 종속되지 않기 위하여 GUNI(Grid User Network Interface)가 사용된다[25].

GNMH 블록은 GNSI 인터페이스와 HMI 인터페이스 요 청을 분석하여 PCRA로 전달하는 기능을 수행한다. PCRA 는 그리드 네트워크 자원의 예약을 위하여 경로 계산과 자 원의 수락 기능을 수행한다. PCRA 블록은 추상화된 토폴로 지를 구성하기 위하여 그리드 네트워크 경로를 생성하거나 삭제하며, 그리드 네트워크의 경로 위에서 그리드 네트워크 자원의 생성과 해제 기능을 수행한다. 또한, 생성된 그리드 네트워크 자원에 대하여 시간대 별로 예약을 수행하며 예약 된 자원은 타이머가 스케줄링하여 예약된 시간에 GMPLS 망에 전달망의 자원을 동적으로 할당하도록 명령을 내린다.

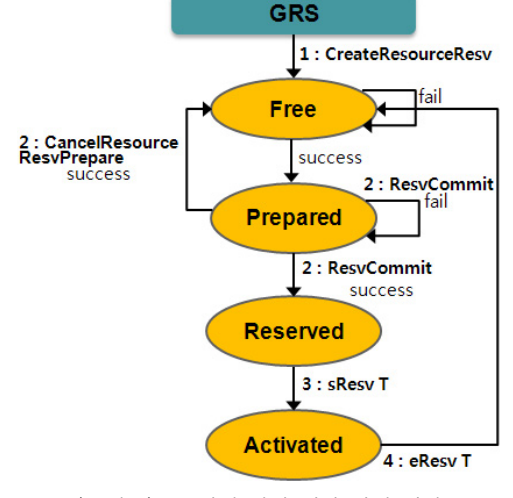

GUMH 블록은 GUNI 인터페이스를 통하여 GMPLS 망에

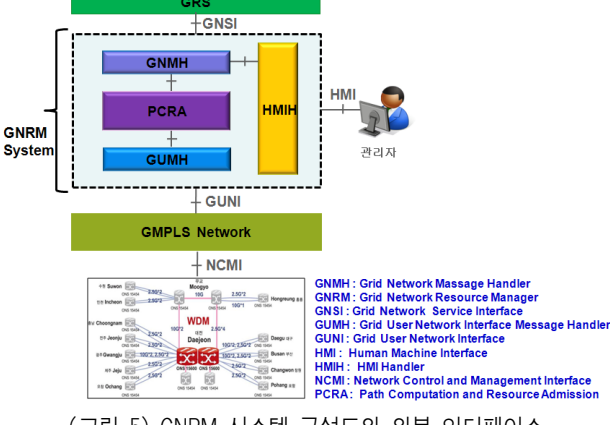

(그림 4) 두 단계 자원 예약 상태 변화 (그림 5) GNRM 시스템 구성도와 외부 인터페이스

게 LSP의 설정 및 해제를 위한 자원 관리 정보를 전달한다. 또한, GUNI 인터페이스를 통해 GMPLS 망의 토폴로지 정 보를 해석하여 PCRA에게 전달하는 기능을 수행한다. HMIH 블록은 HMI 인터페이스를 통하여 관리자가 요청하는 그리 드 네트워크 경로와 자원의 관리 및 예약과 정책 설정을 위 하여 컴맨드 라인 및 웹 기반 사용자 인터페이스 기능을 제 공한다. 또한, GUNI 인터페이스를 이용하여 GMPLS 망에 대한 토폴로지와 LSP 관리 기능을 제공한다.

4.1.2 그리드 네트워크의 자원 관리를 위한 클래스 다이어 그램

GNRM 시스템의 핵심 블록은 그리드 네트워크 경로의 계산과 자원의 예약을 수행하는 PCRA 블록이다. (그림 6) 은 PCRA 블록의 전체적인 클래스 다이어그램을 나타낸다.

그리드 네트워크 자원에 대한 사용 여부를 확인하기 위하 여 NetResourceQuery, GNP와 GNR의 생성 및 삭제를 위하 여 NetReourceConfig, 생성된 GNR에 대하여 네트워크 자원 의 예약과 할당을 수행하는 NetResourceProcess 클래스를 설계하였다. GNP, GNR 그리고 GRR의 각 정보 요소 값들 을 저장하고 반환 요청을 관리하기 위하여 GNPManager, GNRManager 그리고 GRRManager 클래스를 설계하였다. GRRManager는 Timer를 유지하여 자원 예약 및 해제와 할 당에 대한 TimerTask를 처리하므로 시간에 기반한 자원 관 리를 스케줄링한다. ActivateTimerTask는 예약된 자원의 할 당을 처리하며, ReleaseTimerTask는 자원 예약의 해제를 처리하며, CancelTimerTask는 자원 예약의 취소를 처리한 다. 단일 단계 및 두 단계 자원 예약 메커니즘의 상태를 위 하여 GRRStatus 클래스를 정의 하였다. Timer에 의해 깨어 난 ActivateTimerTask가 올바르게 처리되면 GRRStatus의 GRR 상태는 Reserved에서 Activated 상태로 변화된다. DBProcess 클래스는 데이터베이스에 대한 공통의 요청 질 의문을 관리하며, 그리드 네트워크의 경로와 자원 그리고 예약에 대한 데이터 검색 조건들은 DBProcessGNP, DBProcessGNR

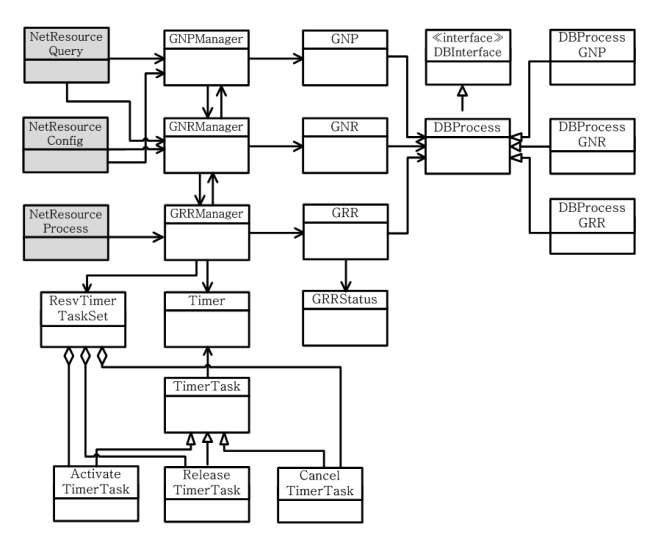

(그림 6) PCRA 클래스 다이어그램

그리고 DBProcessGRR 클래스에서 관리한다.

4.1.3 그리드 네트워크의 자원 관리를 위한 순서 다이어그램 그리드 환경에서 그리드 자원 스케줄러(GRS)나 관리자는 예약 또는 요구 기반으로 GNRM 시스템에게 네트워크 자원 을 요청하게 된다. (그림 7)은 GNP와 GNR을 생성한 후 예 약 기반으로 그리드 네트워크 자원이 할당되는 순서 다이어 그램이다.

GNSI나 HMI 인터페이스에서 요청된 GNP(1~4)와 GNR (5~8)이 PCRA에서 차례로 생성되면 GRS나 HMIH에서는 두 단계 메커니즘의 자원 예약을 요청할 수 있다. 첫 번째 단계로 GNMH를 통하여 PCRA에게 자원 예약의 준비를 요 청한다. 준비 단계가 성공적으로 수행이 되면 GNMH는 GRS나 HMIH에게 성공적인 응답을 보낸다(9~12). GRS나 HMIH는 성공 응답을 수신하면 두 번째 단계인 자원 예약 의 승인을 요청한다. PCRA는 요청된 자원 예약에 대하여 올바른 요청인지 확인을 한 후에 승인 단계를 수행한다(13 ~16). 두 단계 자원예약이 성공적으로 수행 되면 자원 타이 머가 예약 시간에 스케줄링되어 GMPLS 망에게 LSP를 생 성하도록 지시한다(17~18). GMPLS 망에서 LSP가 성공적 으로 생성되어 PCRA에서 응답을 수신하면(19~20), 자원 할당의 결과를 GNMH를 통하여 GRS나 HMIH에게 통보한 다(21~22).

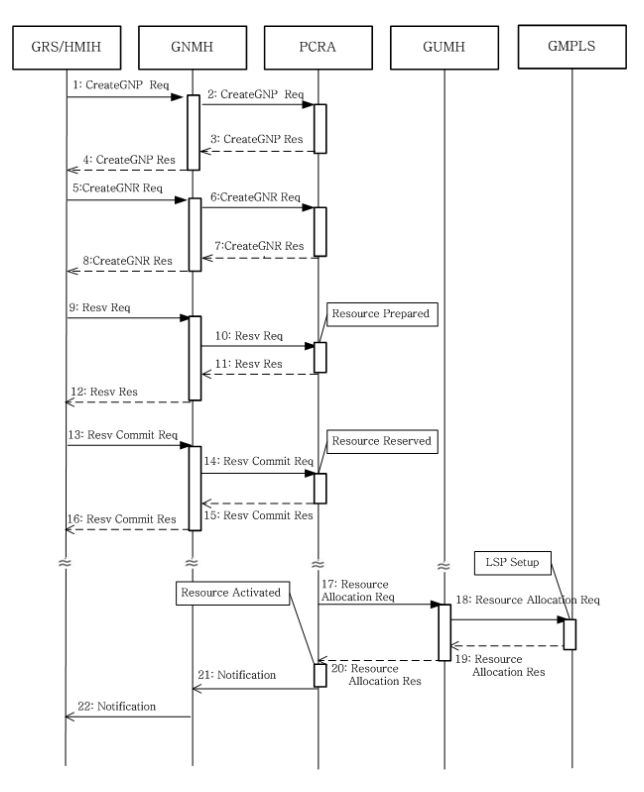

(그림 7) GNP, GNR과 GRR의 관리를 위한 순서 다이어그램

4.2 그리드 네트워크 자원 관리 시스템의 구현 및 시험 그리드 환경에서 그리드 네트워크 경로와 자원의 생성 및 예약과 할당 기능을 시험하기 위하여 (그림 8)과 같이 GNRM 시스템과 GMPLS 제어 및 전달 망으로 구성되는 테스트-베 드를 구축하여 실험하였다. 테스트-베드에서 그리드 네트워 크 경로와 자원의 생성 및 예약은 GNSI 또는 HMI 인터페 이스를 통하여 수행되게 하였다.

전달망에서 트래픽 엔지니어링 기반의 데이터 전송을 위 한 LSP의 설정과 해제를 제공하는 GMPLS 기능은 DCN에 서 제공하는 DRAGON[26] 소프트웨어의 CSA(Client System Agent)와 VLSR(Virtual Label Switching Router)를 사용하 였다. CSA와 VLSR에는 Zebra OSPF[27]와 KOM RSVP [28] 소프트웨어가 동작한다. CSA는 종단 사이트 노드에서 동작한다. 기존 전달망에서 GMPLS 제어 기능이 없는 스위 치나 라우터 장비를 위하여 VLSR은 일반 PC에서 동작한 다. 전달망은 가상의 LAN(VLAN)[29]이 지원되는 시스코의 3560 스위치들을 사용하였다.

CSA는 GNRM 시스템으로 부터 LSP의 생성에 대한 요 청을 수신하면 RSVP PATH 메시지를 인접 VLSR에게 전 송한다. VLSR은 OSPF에 의해 생성된 라우팅 테이블을 이 용하거나, 또는 GRS에 의해 제공된 ERO(Explicit Route Object)의 경로 정보를 이용하여 다음 노드의 VLSR 이나 CSA에게 RSVP PATH 메시지를 전송한다. 목적지의 CSA 는 PATH 메시지를 수신하면 RSVP RESV 메시지를 전송 되었던 전 노드로 전송한다. VLSR이 RESV 메시지를 수신 하면 SNMP 망 관리 프로토콜을 이용하여 자신이 관리하는 전달 평면의 3560 스위치에게 VLAN을 설정하도록 지시한 다. VLAN의 설정은 IEEE 표준인 802.1q 방식과 시스코 전 용 ISL(Inter-switch Link) 방식이 있는데 본 연구에서는 802.1q 방식으로 시험하였다. SNMP를 통한 스위치의 VLAN 설정이 성공적으로 수행되면 RESV 메시지를 이전 노드의 VLSR로 전송하여 동일한 작업을 수행하거나 발신 지 CSA로 전송하여 네트워크 자원 할당을 완료한다.

(그림 9)는 테스트-베드에서 네트워크 경로, 네트워크 자 원, 자원 예약, 자원 할당 및 해제를 시험하기 위한 웹 기반 의 관리자 화면을 나타낸다. (그림 9)의 (a)는 그리드 네트

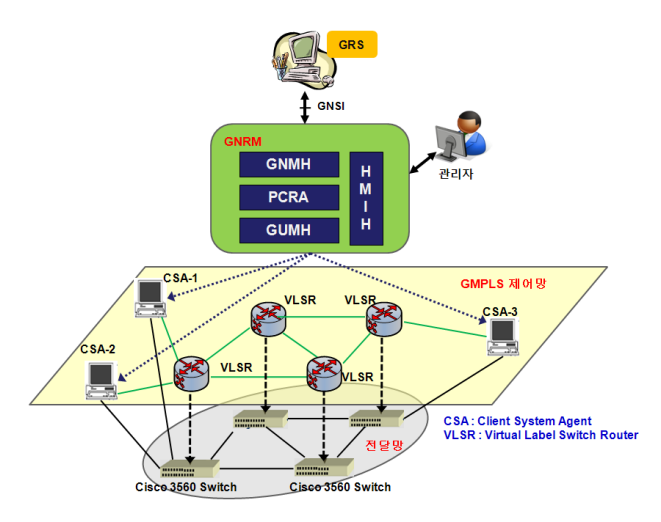

(그림 8) GMPLS 기반의 그리드 네트워크 자원제어 테스트-베드

워크 경로의 생성을 위한 사용자 인터페이스이다. GNP의 생성을 위하여 발신지와 착신지의 주소, 경로의 지연과 대 역폭 그리고 경로를 구성하는 중간 노드들을 입력한다. (그 림 9)의 (b)는 GNP로부터 생성된 GNR에 대하여 예약의 시 작과 종료 시간을 지정하여 GRR을 생성하는 화면이며, (그 림 9)의 (c)는 GNR 각각에 대해 생성된 그리드 네트워크 자원의 예약(GRR)들을 전체적으로 파악하기 위하여 그래프 와 테이블 형태로 나타낸 화면이다. GNR에 대하여 예약 시

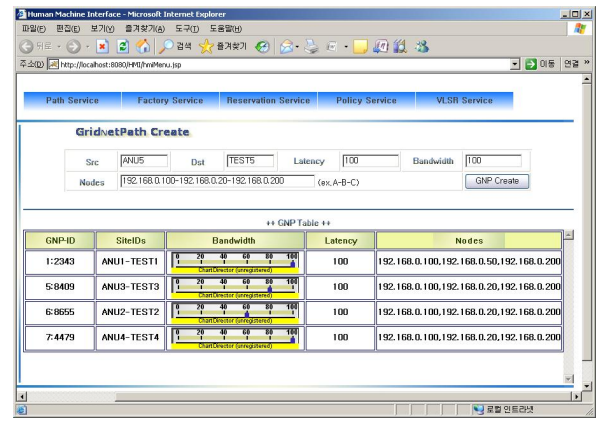

(a) 그리드 네트워크 경로 생성

|                     |                                                                                                   |                |                                                     | ■ ● 이동 연결 »          |
|---------------------|---------------------------------------------------------------------------------------------------|----------------|-----------------------------------------------------|----------------------|
| <b>Path Service</b> | <b>Factory Service:</b>                                                                           |                | <b>Beservation Service</b><br><b>Policy Service</b> | <b>VI SB Service</b> |
|                     | GridNetResource Reservation<br>5:5495<br><b>GNP-ID</b><br>$\overline{30}$<br><b>StartResyTime</b> |                | 554951:2871<br>GNR-ID<br>500<br>EndResvTime         | Reservation          |
| <b>GNP-ID</b>       | <b>SitelDs</b>                                                                                    | GNR-ID         | <b>GNR Bandwidth</b>                                | Latency              |
| 1:2343              | ANUI-TESTI                                                                                        | 1:2343:1::6393 | 100<br>в<br>Chart Director (unregistered)           | 100                  |
| 5:5495              | ANUS-TESTS                                                                                        | 5:5495:1::2871 | 望<br>в<br>뿌<br>Chart Director (unregistered)        | 100                  |
| 5:8409              | ANU3-TEST3                                                                                        | 5:8409:0::9012 | 186<br>ক<br>ত্ত্ব<br>В<br><b>Marketing</b>          | 100                  |
|                     | ANU2-TEST2                                                                                        | 6:8655:8:618   | 100<br>В<br><b>Chart Director Curingsitered</b>     | 100                  |
| 6:8655              |                                                                                                   |                | छ<br>望<br>в                                         | 100                  |

(b) 그리드 네트워크 자원 예약

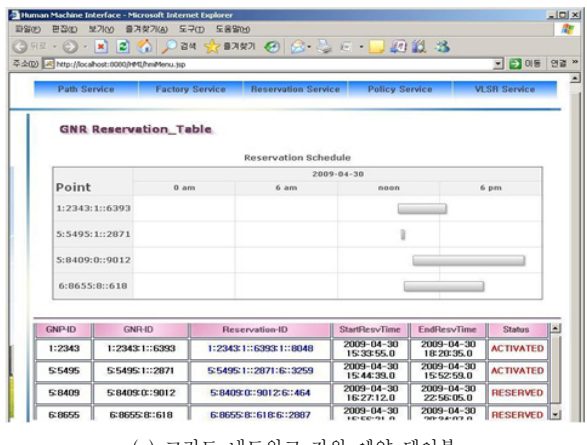

(c) 그리드 네트워크 자원 예약 테이블

(그림 9) 웹 기반의 그리드 네트워크 자원 관리

간의 충돌로 새로운 예약이 이루어질 수 없다면 이를 알리 는 알림 메시지가 출력되도록 하였다.

## 5. 결론 및 향후 과제

서비스 품질이 보장되는 그리드 환경의 작업 수행을 위해 서는 컴퓨팅 자원뿐만 아니라 네트워크 자원의 관리와 제어 가 요구된다. 그리드 네트워크 자원을 동적으로 관리하기 위해서 대역폭, 지연, QoS, 신뢰성, 예약시간 등을 고려하여 라우터와 광 스위치들 사이의 경로에 대한 예약과 할당 및 해제 기능이 수행되어야 한다. 일본의 G-Lambda, 유럽의 Phosphorus 그리고 미국의 EnLighTened와 DCN 등에서 그 리드 네트워크 자원의 관리에 대한 프로젝트를 진행하고 있 다. 그리드 환경에서 네트워크는 다양한 계층에 적용 가능 한 공통의 제어 평면과 트래픽 엔지니어링이 제공되는 GMPLS 기반의 전달 망을 많이 사용하고 있다.

본 논문에서는 그리드 네트워크 경로, 그리드 네트워크 자원과 예약에 대한 세 계층 정보 모델과 그리드 네트워크 서비스 인터페이스를 정의하였다. 세 계층 정보 모델을 사 용함으로 하나의 GNP를 대역폭과 QoS 등의 요구사항에 의 하여 여러 그리드 네트워크 자원으로 사용하므로 자원의 사 용 효율성을 증대시킬 수 있게 된다. 세 계층 정보 모델을 지원하기 위하여 정의된 그리드 네트워크 서비스 인터페이 스에는 기존 GLIF의 자원 예약 관련 메시지 이외에 그리드 네트워크 경로 메시지, 통보, 그리고 두 단계 자원 예약 메 커니즘의 승인 관련 메시지가 추가로 정의되었다. GNSI에 서 두 단계 자원예약은 하나의 GRS에서 여러 NRM으로 자 원예약을 신뢰성 있게 수행할 수 있는 메커니즘을 제공한 다. 그리드 네트워크 자원의 세 계층 정보 모델과 그리드 네트워크 서비스 인터페이스를 이용하여 네트워크 자원 관 리 시스템을 설계 및 구현하였으며, GMPLS 기반의 제어 및 전달망에서 자원의 예약과 할당 및 해제를 시험하였다.

향후 과제로는 그리드 네트워크 경로를 구성하는 추상화 된 토폴로지 정보를 GMPLS의 라우팅 정보를 이용하여 자 동으로 구축하는 방안을 연구할 계획이다.

## 참 고 문 헌

- [1] OGF, http://www.ogf.org/
- [2] Atsuko Takefusaa, Michiaki Hayashib, Naohide Nagatsuc, "G-lambda: Coordination of a Grid scheduler and lambda path service over GMPLS," Future Generation Computer Systems, 22, pp.868-875, 2006.
- [3] G. Markidis, "EU Integrated Project PHOSPHORUS: Grid-GMPLS Control Plane for the Support of Grid Network Services," Transparent Optical Networks, 2007. ICTON '07. 9th International Conference on.
- [4] L. Battestilli. "EnLIGHTened Computing: An Architecture

for Co-allocating Network, Compute, and other Grid Resources for High-End Applications," In Grid computing, highperformAnce and Distributed Applications (GADA'07), 2007.

- [5] Dynamic Circuit Network, http://www.internet2.edu/ network  $/dc/$
- [6] Tim Banks, "Web Services Resource Framework," OASIS May, 2006.
- [7] Gigi Karmous Edwards, "Analysis and draft of the GNI Interface," GLIF, May, 2008.
- [8] Ayan Banerjee, "Generalized Multiprotocol Label Switching : An Overview of Signaling Enhancements and Recovery Techniques," IEEE Communications Magazine, pp.144-151, July, 2001.
- [9] IETF CCAMP WG Charter, http://www.ietf.org/html.charters /ccamp-charter.html
- [10] DRAGON Project, Dynamic Resource Allocation via GMPLS Optical Networks, http://dragon.maxgigapop.net
- [11] D. Awduche, L. Berger, D. Gan, T. Li, V. Srinivasan, G. Swallow, "RSVP-TE: Extensions to RSVP for LSP Tunnels," IETF Network Working Group, December, 2001.
- [12] DRAGON Project White paper, "Virtual Label Switching Router Implementation Guide, version 2.1b," http://dragon. east.isi.edu, April, 2008.
- [13] DRAGON Project White paper, "NARB and RCE Architecture," http://dragon.east.isi.edu, http://dragon.east.isi.edu, April, 2008.
- [14] Chin P. Guok, OSCARS Project White paper, "ESnet On-Demand Secure Circuits and Advance Reservation System," http://www.es.net/oscars/
- [15] Chin P. Guok, David Robertson, Mary Thompson, Jason Lee, Brian Tierney, William Johnston, "Intra and Interdomain Circuit Provisioning Using the OSCARS Reservation System," Third International Conference on Broadband Communications, Networks, and Systems, IEEE/ICST, October, 2006.
- [16] GEANT2 AutoBAHN, http://www.geant2.net
- [17] OGF, Network Service Interface Working Group, http:// www.ogf.org/gf/group\_info/view.php?group=nsi-wg
- [18] GLIF, Technical Issues Working Group, http://www.glif.is/ working-groups/tech/
- [19] M Hayashi, T Miyamoto, T Otani, H Tanaka, A Takefusa, H Nakada, T Kudoh, N Nagatsu, U Sameshima, S Oamoto, "Managing and controlling GMPLS network resources for Grid applications," OWQ.3, OFC March, 2006.
- [20] The G-lambda project, GNS-WSI2, October, 2006.
- [21] GLOBUS, Globus Toolkit4, http://www.globus.org
- [22] The G-lambda project, GNS-WSI3, October 2008.
- [23] Michel Savoie-Communications Research Centre "Phosphorus

#### 520 정보처리학회논문지 C 제16-C권 제4호(2009.8)

Project, Harmony System Overview," OGF 24, October, 2008.

- [24] G-Lambda, "Inter-domain advance reservation of coordinated network and computing resources over the Pacific," GLIF, March, 2007.
- [25] Georgios Zervas, Eduard Escalona, Reza Nejabati, Dimitra Simeonidou, "Grid User Network Interface(GUNI)," OGF, August, 2008.
- [26] Xi Yang, Tom Lehman, Chris Tracy, "Policy-Based Resource Management and Service Provisioning in GMPLS Networks," INFOCOM 2006. 25th IEEE International Conference on Computer Communications. Proceedings
- [27] GNU Zebra Routing Protocol Suite, http://www.zebra.org
- [28] M. Karsten, KOM RSVP Engine, http://www.kom.e- technik. tu-darmstadt.de/rsvp/
- [29] David Passmore, John Freeman, "The Virtual LAN Technology Report,"' March, 1997.

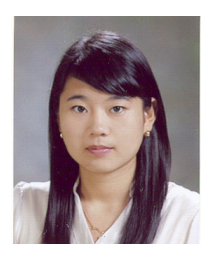

#### 김 해 현

e-mail : hhkim66@gmail.com 2007년 안동대학교 컴퓨터공학과(학사) 2007년 8월~2009년 8월 안동대학교 컴퓨 터공학과(공학석사) 2009년 8월~현 재 한국과학기술정보연

구원 기반기술개발실 연구원

관심분야 : 인터넷 QoS, NGN, 그리드 네트워크 자원 관리 등

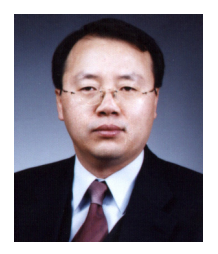

## 차 영 욱

e-mail : ywcha@andong.ac.kr 1987년 경북대학교 전자공학과(학사) 1992년 충남대학교 계산통계학과(이학석사) 1998년 경북대학교 컴퓨터공학과(공학박사) 1987년~1999년 한국전자통신연구원 선임 연구원

2003년~2004년 매사츄세츄 주립대학 방문학자 1999년~현 재 안동대학교 컴퓨터공학과 부교수 관심분야 : 광 인터넷, 개방형 통신망, 망 제어 및 관리, NGN 등

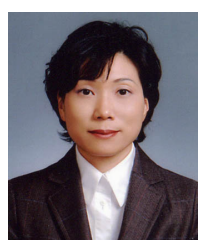

## 김 춘 희

e-mail : chkim@dcu.ac.kr 1988년 전남대학교 전산통계학과(학사) 1992년 충남대학교 전자계산학과(이학석사) 2000년 8월 경북대학교 컴퓨터공학과(공학 박사)

1988년~1995년 한국전자통신연구원 연구원 2002년~현 재 대구사이버대학교 컴퓨터경영학과 부교수

관심분야 : 고속통신망, 트래픽 제어, 망 관리 등

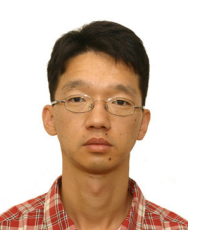

## 공 정 욱

e-mail : kju@kisti.re.kr 1993년 한국과학기술원 전기 및 전자공학과 (학사) 1998년 포항공과대학교 정보통신과(공학 석사) 2005년~현 재 충남대학교 정보통신공학과

박사과정 수료

1993년~2001년 (주)데이콤 중앙연구소 선임연구원 2001년~2002년 (주)맥스웨이브 책임연구원 2002년~현 재 한국과학기술정보연구원 기반기술개발실 선임 연구원

관심분야 : optical networking, 망 자원 관리

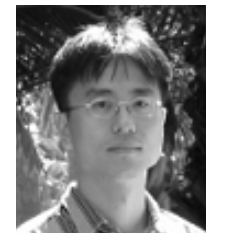

## 석 우 진

e-mail : wjseok@kisti.re.kr 1996년 경북대학교 컴퓨터공학과(학사) 2003년 Univ. North Carolina, Computer Science(공학석사) 2008년 충남대학교 컴퓨터공학과(공학박사) 2003년~현 재 한국과학기술정보연구원 기반기술개발실 선임연구원

관심분야 : 무선/이동 QoS, TCP 성능 분석

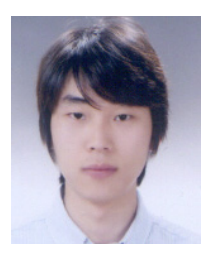

## 한 장 수

e-mail : hanjangsoo@hotmail.com 2009년 안동대학교 컴퓨터공학과(학사) 2009년~현 재 안동대학교 컴퓨터공학과 (공학석사) 관심분야 : 그리드 네트워크, 자원제어, 인 터넷 QoS 등